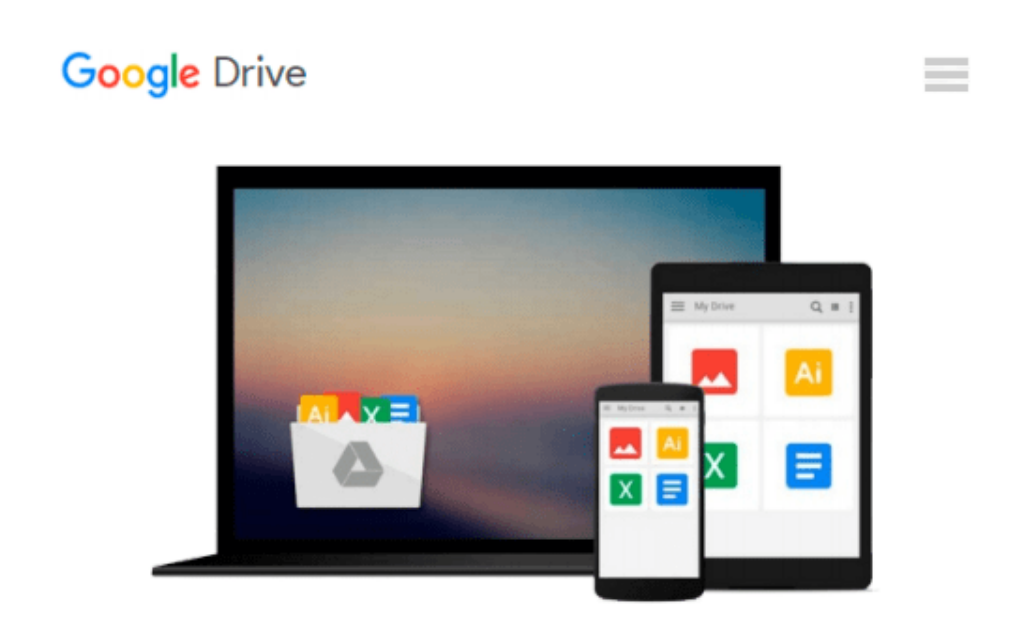

# **Using Microsoft InfoPath 2010 with Microsoft SharePoint 2010 Step by Step**

*Darvish Shadravan, Laura Rogers*

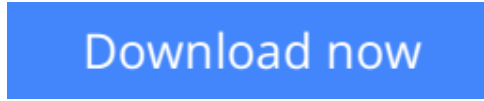

[Click here](http://toolbook.site/go/read.php?id=0735662061) if your download doesn"t start automatically

## **Using Microsoft InfoPath 2010 with Microsoft SharePoint 2010 Step by Step**

Darvish Shadravan, Laura Rogers

**Using Microsoft InfoPath 2010 with Microsoft SharePoint 2010 Step by Step** Darvish Shadravan, Laura Rogers

#### **The smart way to learn how to build InfoPath forms for SharePoint—one step at a time!**

Quickly teach yourself how to use Microsoft InfoPath 2010 to create electronic business forms for Microsoft SharePoint 2010. With Step by Step, you set the pace—building and practicing the skills you need, just when you need them!

- Design and build InfoPath forms without writing code
- Add approval workflows to your InfoPath forms
- Integrate data from SharePoint and other company systems
- Create forms that offer a rich experience in the browser
- Build views and dashboards to display form information
- Create and use forms in the cloud with SharePoint Online

**L** [Download](http://toolbook.site/go/read.php?id=0735662061) [Using Microsoft InfoPath 2010 with Microsoft Share ...pdf](http://toolbook.site/go/read.php?id=0735662061)

**[Read Online](http://toolbook.site/go/read.php?id=0735662061)** [Using Microsoft InfoPath 2010 with Microsoft Sha ...pdf](http://toolbook.site/go/read.php?id=0735662061)

#### **Download and Read Free Online Using Microsoft InfoPath 2010 with Microsoft SharePoint 2010 Step by Step Darvish Shadravan, Laura Rogers**

#### **From reader reviews:**

#### **Chester Walters:**

The publication untitled Using Microsoft InfoPath 2010 with Microsoft SharePoint 2010 Step by Step is the reserve that recommended to you to learn. You can see the quality of the publication content that will be shown to you. The language that author use to explained their way of doing something is easily to understand. The article author was did a lot of analysis when write the book, hence the information that they share to you personally is absolutely accurate. You also might get the e-book of Using Microsoft InfoPath 2010 with Microsoft SharePoint 2010 Step by Step from the publisher to make you much more enjoy free time.

#### **Daria Gertz:**

In this time globalization it is important to someone to get information. The information will make someone to understand the condition of the world. The condition of the world makes the information simpler to share. You can find a lot of personal references to get information example: internet, newspapers, book, and soon. You can observe that now, a lot of publisher which print many kinds of book. The actual book that recommended to you is Using Microsoft InfoPath 2010 with Microsoft SharePoint 2010 Step by Step this guide consist a lot of the information of the condition of this world now. This specific book was represented just how can the world has grown up. The vocabulary styles that writer require to explain it is easy to understand. Often the writer made some research when he makes this book. That is why this book suited all of you.

#### **Frances Hayes:**

Within this era which is the greater man or who has ability in doing something more are more treasured than other. Do you want to become one among it? It is just simple method to have that. What you are related is just spending your time very little but quite enough to get a look at some books. Among the books in the top record in your reading list will be Using Microsoft InfoPath 2010 with Microsoft SharePoint 2010 Step by Step. This book that is qualified as The Hungry Hills can get you closer in turning into precious person. By looking up and review this guide you can get many advantages.

#### **Madeline Cecil:**

Many people said that they feel fed up when they reading a publication. They are directly felt that when they get a half portions of the book. You can choose the book Using Microsoft InfoPath 2010 with Microsoft SharePoint 2010 Step by Step to make your own personal reading is interesting. Your own skill of reading skill is developing when you just like reading. Try to choose very simple book to make you enjoy to read it and mingle the feeling about book and looking at especially. It is to be initially opinion for you to like to open up a book and study it. Beside that the book Using Microsoft InfoPath 2010 with Microsoft SharePoint 2010 Step by Step can to be your friend when you're sense alone and confuse using what must you're doing

of these time.

## **Download and Read Online Using Microsoft InfoPath 2010 with Microsoft SharePoint 2010 Step by Step Darvish Shadravan, Laura Rogers #GPLI6AW91SD**

## **Read Using Microsoft InfoPath 2010 with Microsoft SharePoint 2010 Step by Step by Darvish Shadravan, Laura Rogers for online ebook**

Using Microsoft InfoPath 2010 with Microsoft SharePoint 2010 Step by Step by Darvish Shadravan, Laura Rogers Free PDF d0wnl0ad, audio books, books to read, good books to read, cheap books, good books, online books, books online, book reviews epub, read books online, books to read online, online library, greatbooks to read, PDF best books to read, top books to read Using Microsoft InfoPath 2010 with Microsoft SharePoint 2010 Step by Step by Darvish Shadravan, Laura Rogers books to read online.

### **Online Using Microsoft InfoPath 2010 with Microsoft SharePoint 2010 Step by Step by Darvish Shadravan, Laura Rogers ebook PDF download**

**Using Microsoft InfoPath 2010 with Microsoft SharePoint 2010 Step by Step by Darvish Shadravan, Laura Rogers Doc**

**Using Microsoft InfoPath 2010 with Microsoft SharePoint 2010 Step by Step by Darvish Shadravan, Laura Rogers Mobipocket**

**Using Microsoft InfoPath 2010 with Microsoft SharePoint 2010 Step by Step by Darvish Shadravan, Laura Rogers EPub**